**Code Analyzer Pro Crack Serial Number Full Torrent Free X64**

[Download](http://evacdir.com/atkin.mastery?ZG93bmxvYWR8ZTc2TVhGbGJueDhNVFkxTkRVMU9UY3dNbng4TWpVM05IeDhLRTBwSUhKbFlXUXRZbXh2WnlCYlJtRnpkQ0JIUlU1ZA=bicyclists.buffing?oldtimers=Q29kZSBBbmFseXplciBQcm8Q29)

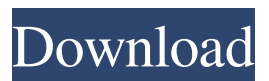

Built-in Analysis Tools Counts Line of Code (LoC) for Java, C++, VB, SQL, HTML, JSP and JavaScript files. Counts function/method Cyclomatic Complexity and nesting level Computes McCabe's cyclomatic complexity and the level of nesting inside the function or method Recursively counts files in a directory tree, or any subdirectory. Includes support for combining the output of more than one file/directory. The output file is a.csv file, so that it can be opened in Excel. Auto-discards all code that is executed only in automated tests. Extensive documentation available. Unicode File Support: Counts Line of Code (LoC) for Java, C++, VB, SQL, HTML, JSP and JavaScript files. Counts function/method Cyclomatic Complexity and nesting level Computes McCabe's cyclomatic complexity and the level of nesting inside the function or method Recursively counts files in a directory tree, or any

## subdirectory. Includes support for combining the output of more than one file/directory. The output file is a.csv file, so that it can be opened in Excel. Auto-discards all code that is executed only in automated tests. Extensive documentation available. Click to expand... Hello, I'm using Code Analyzer and all is good with it except that it has a feature that I find to be completely useless. It does not count lines of comment in the file(s). Is this possible, or does the developer have to manually filter the lines? Thanks in advance. Andy Hi all. I'm using Code Analyzer and all is good with it except that it has a feature that I find to be completely useless. It does not count lines of comment in the file(s). Is this possible, or does the developer have to manually filter the lines? Thanks in advance. Hey Chaps and Chappesses! I'm a little late in the game, but I recently added this feature to my version and am proud of it! Click to expand... I just started using your version (Version 4.0.1) and I am pretty excited about the new comments counting

feature. Please keep up the good work. I'm using

#### Code Analyzer and all is good with it except that

**Code Analyzer Pro With Serial Key Free [Latest]**

Start/Stop module count: While this button is pressed the currently selected file is analyzed, and the counts produced are written to the Macros.dat file, which contains the macro definitions (in.dme format). When you select a file, or open a directory, the current file is started. If you press the button again, the file will stop. Count detail: Count detail button will start/stop the code analyzer for a single selected file (or directory). Show all: Show all buttons will show all of the controls on the interface. This can be useful if you are just learning about the tool. The code analyzer is designed to be used by programmers to help them identify problems that may arise during development. It has a simple interface, and is designed to get the user started on the LoC counting experience, for those who are new to code analysis. Many other features are available from the main menu. From the main

menu, select the "File" menu to open the file menu. Select the "Options" menu to open the options menu. Review of Code Analyzer (Beta 3) Downloading Code Analyzer Select File from the main menu, and then select "Options" to open the Options menu. You will see the "File" menu. Select "Download Code Analyzer for Excel" to download a file called Code Analyzer, and the manual (in.pdf format). Installing the Code Analyzer After downloading, please ensure you are in the same directory. Double-click the "Code Analyzer for Excel.xlsm" file to open the file. You will see the icon of the code analyzer in the workbook. To run the code analyzer, select "Code Analyzer from the main menu, or select "Add-in" on the ribbon. Running the Code Analyzer If you are using a different version of Excel than the version that came with the downloaded "Code Analyzer for Excel", you will be prompted to upgrade it before it can be used. To start the code analyzer for a file: 1. Open a file in Excel that you want to analyze. 2. Click on "File" on the main menu, and then select

"Options" to open the Options menu. 3. Select "File" from the Options menu, and then select "Download Code Analyzer for Excel" to download 1d6a3396d6

Code Analyzer Pro is a commercial product from It can count LoC at the file level, or within functions. It can also give Cyclomatic complexity and nesting level. It gives a graphical and text output. A feature is available to count the number of code lines, code and comment lines, comment lines and blank lines in the file. This allows to see at a glance how the code lines are distributed. Features of Code Analyzer Pro: 1. Counts LoC at the file level. 2. Counts LoC at the function level. 3. Counts LoC of included files. 4. Counts LoC of java code embedded within the tag. 5. Gives Cyclomatic complexity and nesting level for the selected function. 6. Gives the number of code, code and comment and comment lines, and blank lines in the file. 7. The count values can be exported as.csv files for use with Excel. 8. Option to count the number of LoC for sub-directories recursively. 9. Option to count the number of LoC in specific file

types. 10. Option to compute the count of LoC and Cyclomatic complexity for files that are not in the default list. 11. Option to suppress all text output. 12. Option to suppress all comments. 13. Option to not count "code" lines that are empty or comments. 14. Option to suppress the creation of the report file. 15. Option to select whether the file to be analyzed contains just one function or a multifunction file. This functionality is invoked when the Analyze button is pressed after selecting a file or directory. ==============================

==================== Installation: For the Windows platform, simply unzip the package. If you are not used to unzip files, you can do it by opening the package with Windows Explorer and clicking on the file "unzip.exe". For the Mac OSX platform, drag the file into the Applications folder.

====================================

=========== Download: The code for the most recent version can be downloaded from The zipped package contains all the files needed for the

====================================

### program. You don't need a license. License: All software and products, even those that do not mention a license key, are copyrighted and owned by

**What's New in the Code Analyzer Pro?**

A program that is designed to be used to count lines of code (LoC) at the file or function level. When counting at the function level, it also computes McCabe's cyclomatic complexity and the level of nesting inside the function. Counting at file level When used for this purpose, it gives the number of code lines, code and comment lines, commment lines and blank lines in the file. It supports the following file types: Java, C++, VB, SQL, HTML, JSP. When counting for HTML or JSP files, it will count LoC correctly for javascript and vbscript code embedded within the tag. Counting can be done for a single file or a directory (with the option of recursively counting within sub-directories). The values are written to a.csv file so that it can be

# opened and analyzed using Excel. This functionality is invoked when the Count LoC button is pressed after selecting a file or directory. Counting at function level This can be done for the

filetypes - C++, Java and VB. In additional to giving LoC at function level, it also gives the Cyclomatic Complexity of the function and the nesting level within the function. For an explanation of Cyclomatic complexity, please see the document on Structured Testing that can be downloaded from this page. Function level counting is invoked when the Count Detail button is pressed after selecting a file or directory. A: It's not a code analyzer, but CyLines is a nice little GUI application. (Link here: List of Atlantic 10 Conference men's soccer season scoring leaders This is a list of the top-ten total goalscorers in Atlantic 10 Conference men's soccer. It is composed of all players who have scored at least one goal in regular season conference play. The Atlantic 10 Conference is divided into two divisions: East and West. Scoring leaders \*As of

April 24, 2019. References Category:Association football in the United States lists FILED NOT FOR PUBLICATION JAN 09 2014

**System Requirements:**

Mac OS X (10.9 or newer) A GTX 680 (or greater) GPU or AMD HD 7950 (or greater) GPU A Core 2 Duo / Quad CPU (2.66 GHz or greater) Windows 7 (32-bit or 64-bit) Internet Explorer 11 Flash Player (version 11 or greater) As always, we

#### Related links:

<http://saddlebrand.com/?p=3597> <https://vedakavi.com/word-character-count-tool-crack-activation-code-with-keygen-free-download-pc-windows-latest/> <http://ipe888.com/?p=1698> <https://starspie.com/wp-content/uploads/2022/06/Chromagic.pdf> <https://dwfind.org/wp-content/uploads/2022/06/jammnemu.pdf> [https://multimasimex.ro/wp-content/uploads/2022/06/HP\\_MediaSmart\\_Music\\_Software.pdf](https://multimasimex.ro/wp-content/uploads/2022/06/HP_MediaSmart_Music_Software.pdf) <https://www.5etwal.com/protectu-crack-final-2022/> <https://redlandsandareabuzz.com/jnetport-crack-product-key-full-latest/> <http://www.pickrecruit.com/easy-hide-unhide-crack-license-key-full-free-download/> <http://shalamonduke.com/?p=4358> <http://titfortech.com/?p=25950> <http://www.ndvadvisers.com/touchmousepointer-1-11-x64/> <https://innovacioncosmetica.com/tray-expert-crack-free-download/> <https://cecj.be/wp-content/uploads/2022/06/NotiFyX.pdf> <https://sebastianarnezeder.com/2022/06/07/colour-contrast-analyser-3264bit-latest/> <http://newsygadgets.com/?p=715> <https://www.energiafocus.it/wp-content/uploads/2022/06/acrenoco.pdf> <https://ssmecanics.com/wp-content/uploads/2022/06/karcle.pdf> [https://www.merexpression.com/upload/files/2022/06/J261cD8T6Ibx7oYaudUf\\_07\\_89bc7c33284f1433ac3a47565e2bbaf2\\_fil](https://www.merexpression.com/upload/files/2022/06/J261cD8T6Ibx7oYaudUf_07_89bc7c33284f1433ac3a47565e2bbaf2_file.pdf) [e.pdf](https://www.merexpression.com/upload/files/2022/06/J261cD8T6Ibx7oYaudUf_07_89bc7c33284f1433ac3a47565e2bbaf2_file.pdf) [https://www.catwalk.dog/wp-content/uploads/2022/06/Easy\\_Mov\\_Capture.pdf](https://www.catwalk.dog/wp-content/uploads/2022/06/Easy_Mov_Capture.pdf)